## **Programming Instructions**

# Radio Frequency Remote Control Battery-Powered Motor by Draper

Please Note: When you receive a radio frequency remote control motor from Draper, Inc., the motor has no programming on it so it must be learned and programmed to work on the transmitter that you have at the job. Here are the initial programming instructions.

- ① Connect the battery wand to one motor. Select the transmitter/channel to which you plan to learn the motor. Press and hold the UP and DOWN buttons at the same time until the motor jogs, then release.
- ② Check the motor run direction by pressing either the UP or DOWN buttons. This is important because if you do step 3 without doing this step, then you will need to reset the motor. If you need to reverse the motor direction, then press the STOP button (middle button which might be labeled MY) for five seconds until the motor jogs. Check the direction again to make sure that it works.

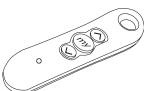

- Move the motor to its upper limit position. Press the STOP and DOWN
  buttons at the same time until the motor starts to move down, then release.
  You will stop the motor at its lower limit. You can use the UP and DOWN
  buttons to adjust the motor to the correct lower limit position if need be.
- 4 Once the motor is at its lower limit position, then press the UP and STOP buttons at the same time until the motor starts to move up, then release. The motor should move to the upper limit position in step 3 and stop.
- ⑤ Once the motor has stopped at its upper limit position, then press and hold the STOP button for five seconds until the motor jogs.
- ® Now, you must put the motor into USER mode. Find the programming button which is a small button on the back or side of the transmitter and press it until the motor jogs. Once you have done this, then the motor will operate in normal fashion.

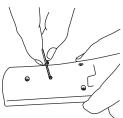

② Disconnect power to this motor and move to the next in your installation and start with step 1. Reconnect motor to power when all motors are programmed.

#### Reset Motor Instructions

If the motor is not working or responding correctly and you want to reprogram it from the beginning and clear all previous programming, then follow this.

① Using a paperclip, press and hold the program button on the motor head for 12 seconds. This erases all transmitters and limits.

## Setting an Intermediate Stop

This is done once the shade is in USER mode from the initial programming ton

- ① Move the motor to the mid-point location that you want the stop located.
- 2 Press and hold the STOP button until the motor jogs.
- ③ Now, if you hit the STOP button when the motor is standing still, it will move to that intermediate location.
- If you want to delete the stop, then go to the intermediate stop and press and hold the STOP button until the motor jogs.

## Add/Delete a Channel/Transmitter

#### To add a channel/transmitter:

- ① Select the channel/transmitter that is currently operating the motor, then press the programming button until the motor jogs.
- ② Select the new channel/transmitter that you want to add to the motor, then press the programming button until the motor jogs.
- ③ The motor should now work on both the old and new channel/transmitter.

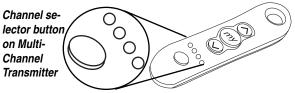

#### To delete a channel/transmitter:

- ① Select the channel/transmitter that is currently operating the motor and you want to keep, then press and hold the programming button until the motor jogs.
- ② Select the channel/transmitter that you want to remove, then press and hold the programming button until the motor jogs.
- 3 The motor should now only work on the channel/transmitter on step 1.

### Adjust Limits in User Mode

If your initial limits have changed or you want to fine tune a motor, you do not need to reset the motor and re-program it. You can just change the limits with these steps.

- ① Move the motor to the limit (upper or lower) that you want to change.
- 2 Press and hold the UP and DOWN buttons until the motor jogs.
- 3 Move the motor to its new limit location.
- $\ensuremath{\mathfrak{P}}$  Press and hold the STOP button until the shade jogs.

Please Note: These instructions are different for low voltage and Intelligent motors with radio technology.

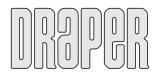